## Adobe Photoshop 2021 (Version 22.2) Keygen Full Version x32/64 {{ lifetime releaSe }} 2023

These are the main steps you need to install and crack Adobe Photoshop. If you do not know how to install and crack Adobe Photoshop, this guide can help you. After you've finished installing and cracking Adobe Photoshop, you should back up your files with Adobe Photoshop. This is very important due to the fact that cracking software is illegal and punishable by law, so use it at your own risk! Installing Adobe Photoshop is relatively easy and can be done in a few simple steps. First, go to Adobe's website and select the version of Photoshop that you want to install. Once you have the download, open the file and follow the on-screen instructions. Once the installation is complete, you need to crack Adobe Photoshop. To do this, you need to download a crack for the version of Photoshop that you want to use. Once you have the crack, open the file and follow the instructions on how to patch the software. After the patching process is complete, the software is cracked and ready to use.

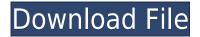

Adobe Photoshop Lightroom can be used to import 500+ RAW images from off-camera blind-popping sessions or from the computer archives of even the most advanced professional shooters. If you shoot single RAW exposure bracketed frames, you'll be able to choose and batch style your images, and get them looking awesome in seconds using the new Brilliant Tone panel. Face-detection technology is also built into the Automatic Tone Curve panel to easily bring out subtle details in highlights, midtones, and shadows. The all-new Slideshow panel allows you to customize the speed and layout of your movie quickly and easily.

Double-click the image next to the images, or go to "Action" and choose "Create 3D." You can set horizontal or vertical views to see the top, bottom, left, and right views. You can set the distance between the 2D plane and the 3D object in the lower right of the panel.

You can now use the Move tool to move and rotate a 3D object that is inside a 2D Photoshop document. Shift-drag two points to draw an X-ray view of the 2D image. Drag a point to specify an X-ray view or rotate around a fixed axis in this view.

You can draw a single point to create your own custom motion path. You can set the direction and speed, using one or two points on the movement. You can use an existing 3D motion by using existing animation, or tracking objects in the scene.

You can even rig objects in an existing scene to create a moving sculpture like a living stained-glass window. Or set keyframes for an animated object like a ball flying through a ring of any size.

## Adobe Photoshop 2021 (Version 22.2) Download free With License Key With Keygen 2022

The design site of the future will probably offer some of the latest software for creating graphics. In the past few years, we have seen the rise and fall of other design programs; sites like WordPress are solely based on using the power of Photoshop and other graphic editors, even if WP may not be the best thing for the industry.

Photoshop was once the most popular design tool. It is software used to create all media used for print and web. From music to movies, from TV shows to logos, Photoshop has become an integral part of almost every design process.

Photoshop has some of the best tools and tools which allow you to alter an image to a rock-solid color. Many graphic artists use Photoshop to create designs or logos for business offices, book covers, or even animations. The problem they have is that it is not very user friendly. It is hard and takes much time to learn. If an artist works in some specialized field, they find it more productive to use specialized programs such as PhotoShop, Corel, AfterEffects, and others.

Photoshop is a powerful and customizable tool designed for the professional digital artist. Unparalleled features, the complete control over the tools, and a large community of passionate users means Photoshop can save you time and more importantly, ensure you achieve the final result you want.

There are many levels of Photoshop. The most basic is the free version that is available for download. It works pretty well and can be used to create documents like poster, postcards, and other templates. It's limited and you couldn't use all the features of Photoshop but will get you started.

e3d0a04c9c

## Download Adobe Photoshop 2021 (Version 22.2)With License Key [Win/Mac] [32|64bit] 2023

You may be wondering how Adobe has implemented the new 3D APIs and how it works with the previously released legacy 3D API known as Blender. If your questions are as "What is 3D?", "How does 3D work?" and "How does 3D work in Photoshop?" then this guide is going to be your best friend. Start downloading and adding Photoshop's 3D to your workflow today by clicking the button below. If you're more into speed, then check out the online demo below! For more information and help, join Adobe Community Help – leading to a great experience in Adobe products. We also have a community of local users in your area that can help.

You can find community users in your area at Color Fix forums, Adobe Photoshop Support forum and Adobe Photoshop CS6 Support. Greyscale PSD or GSD files are used to save images in several resolutions so that you can scale your PSD to a specific resolution for printing or publication. The size can be scaled up or down from its original size. Adobe Photo Downloader allows you to save images and add them to your favourites. There are six options to keep the image after you download them. Option -1 is "Original" for original size. Option -2 is a ZIP package that you can import to your computer. Options -3 and -4 are lower-size files, with Option -4 being a compressed file. Option -5 is a high-quality resized copy and Option -6 is a JPG. "Toaster", which adds a chance of overheating, is available for older models of Macs Adobe Bridge is also considered as one of the best photoshop applications. This tool has a Bridge window, which can be used to manage and keep different types of media contents. You can also synchronise the contents listed in the same place as viewed on the iPad, which makes it easier to work with media files

download adobe cs3 photoshop free full version adobe photoshop cs3 crack key free download portraiture plugin for photoshop cs3 free download windows free download adobe photoshop cs3 lite setup exe photoshop cs3 exe free download mediaf?re photoshop cs6 free download install adobe photoshop cs3 free download photoshop cs3 free download for pc photoshop cs6 free download with crack compressed photoshop cs6 for mac catalina free download

Edit > Fill and Edit > Replace One or More are also much faster than erasing an image entirely. Creating a new file on the same drive can be tedious and time-consuming. With Fill and Replace, you can replace objects with a new file with a single action. To help make it easier to use Dreamweaver in Photoshop, Adobe released a new version of the Dreamweaver CC Plug-In today. This new version of the Dreamweaver cc Plug-In for Photoshop delivers the comprehensive Photoshop CC integration toolsets to empower designers to better work with Photoshop. With the new Dreamweaver cc Plug-In for Photoshop, designers can use Photoshop to smartly edit HTML content. Web designers can quickly access CSS properties, import CSS, edit dependencies, and easily update and preview their web pages in real time in the browser, while developers can see what a page will look like across the board. If you like to buy a license of Photoshop and can continue to use the file you've been editing, you will be able to download the most recent versions of the program (though the oldest versions of Photoshop will no longer be available for download). Adobe Photoshop has the absolute best compatibility. If you have not purchased Photoshop before, you will need to do so. Adobe Photoshop is the Photoshop brand name for a group of graphic design, image editing, and related software products. A single monthly license for Adobe Photoshop is in addition to the above Adobe Creative

Cloud membership. Adobe Photoshop Elements is the version for beginners. The Elements version is covered by licensing and has a 30-day trial period.

So is Photoshop a good alternative to the more expensive Adobe Illustrator? The answer is very obvious, Adobe Photoshop is more easy to learn then Illustrator. As a result it needs less hours of training to get you going. You could learn it in a few hours and get its working within 30 days. It definitely requires less training. The most important feature is that Photoshop works very well with other applications from the same company. It is not standalone. You will be able to add.psd files to Dreamweaver, For Dummies, InDesign, Quark or other application without having to change anything outside the app. Adobe Photoshop is one of the most affordable software. Right now Photoshop is sent for sale as Photoshop. It is possibly the only software that would name it's version after its main feature. Since its very first version, Photoshop is been the most important and used software in the graphic designing. We have talked the wide spread use of the software and ability to sell a large amount of it. The Adobe Photoshop is an image-editing and image-manipulation software used widely by graphic designers, painters, photographers and other creatives. It is merely a digital sharpener and other photo-editing tools, with nothing other than the ability to paint and retouch (mask and layer effects) on top of the digital bitmap file. Photoshop does not perform complex image editing. All image manipulation and effects are performed using either Photoshop's own built-in tools, or third-party plug-ins and extensions.

https://soundcloud.com/venttidiri1981/united-plugins-fire-sonic-fire-cobra-16-vst-vst3-aax-x86-x64 https://soundcloud.com/chanmaturo1985/harry-potter-e-il-prigioniero-di-azkaban-iso-ita-ps2 https://soundcloud.com/neilaslib0/optimik-2-36-c-crack-full-79 https://soundcloud.com/vkotovvf0/gastroenterologia-villalobos-6-edicion-pdf-105 https://soundcloud.com/georgiy3v9k/sampletank-2-serial-crack-codes https://soundcloud.com/nabatiplankx/sonokinetic-sultan-strings-kontakt-library https://soundcloud.com/koptivesat1978/sea-of-thieves-full-game-with-crack-pc-game https://soundcloud.com/ibraevopel9/rewasd-5101272-crack-keygen https://soundcloud.com/arfinjaison4/elder-scrolls-4-oblivion-no-dvd-crack https://soundcloud.com/fluducblazin1981/halo4reloadedrarpassword https://soundcloud.com/gasantahima/folderhighlight-24-registration-coderar https://soundcloud.com/cokkybronxz/pixinsight-18-e3ddy-rar

It can be applied to portraits, landscapes, architectural settings, or any other subject, even to typography, like titles, anything. Photographers who use Photoshop's tools have found ways to improve their images and their works in a very creative and fun way. Density masks are used to create sharp edges in photographs by removing unwanted areas of the photo. The density masks are created by adjusting the image on a color palette and then deleting exactly the area you want to remove. The areas that need to stay in the image can be selected by using the selection tools. Once you've created a selection, you can either use the brush tool to apply the mask, or use the paint bucket tool to fill it in. The Paint Bucket tool can be used to fill in a selection by opening the Brush options dialog box, selecting the brush tool, and either dragging a brush stroke on the image the selection creates or clicking the paint bucket tool with the selected brush. The process of creating a composite image is similar to creating a collage. With layers, you can have several photographs and elements of design incorporated into a larger, complex image before merges them all together. You can also animate movement in and out of Photoshop. You can add an element, and remove it later, by creating masks. The image editing modules are the fundamental apps for any graphic artist or

skilled photographer to edit images. Photography is one of the most difficult and enjoyable activities of creative image editing.

https://fam-dog.ch/advert/photoshop-elements-2020-direct-download-full/

https://tiolita.com/adobe-photoshop-2022-version-23-with-licence-key-windows-2022/

https://scamlords.com/wp-content/uploads/2023/01/conjay.pdf

http://legalzonebd.com/photoshop-elements-2015-download-2021/

https://xcconcepts.com/wp-content/uploads/2023/01/fallzime.pdf

 $\frac{https://elevated hair concepts.com/wp-content/uploads/2023/01/Download-free-Photoshop-2021-Version-2210-With-Key-X64-2023.pdf$ 

https://www.sneslev-ringsted.dk/wp-content/uploads/wasolw.pdf

https://auxclicscitoyens.fr/wp-content/uploads/2023/01/Photoshop-2022-With-Keygen-With-Full-Keygen-WIN-MAC-2022.pdf

https://shi-id.com/?p=47820

http://cubaricosworld.com/wp-content/uploads/2023/01/helberd.pdf

 $\frac{https://imarsorgula.com/wp-content/uploads/2023/01/Adobe-Photoshop-Download-LifeTime-Activation-Code-Keygen-Full-Version-2023.pdf$ 

http://www.milanomia2.com/wp-content/uploads/2023/01/marjbri.pdf

http://www.viki-vienna.com/assets/wyldev.pdf

https://www.handmademarket.de/wp-content/uploads/2023/01/Adobe-Photoshop-2021-Version-2200-

Download-License-Keygen-2023.pdf

https://vitinhlevan.com/luu-tru/137522

https://www.whatshigh.com/download-grass-brush-photoshop-repack/

https://fotofables.com/wp-content/uploads/2023/01/Adobe\_Photoshop\_70\_Free\_Download\_10\_TOP.pd f

 $\underline{https://mentorus.pl/wp-content/uploads/2023/01/Photoshop\_2021\_Version\_225\_Download\_Keygen\_F \underline{ull\_Version\_WIN.pdf}$ 

https://sprachennetz.org/advert/photoshop-7-0-free-trial-version-download-install/

https://www.alnut.com/wp-content/uploads/2023/01/Download-Mac-Photoshop-REPACK.pdf

https://list-vour-blog.com/wp-content/uploads/2023/01/Photoshop-Setup-70-Free-Download-LINK.pdf

https://www.markeritalia.com/2023/01/01/free-download-photoshop-action-link/

 $\frac{https://www.forestofgames.org/2023/01/smoke-brush-photoshop-cc-free-download-high-quality.html}{https://turbulentelevenvansissi.nl/wp-content/uploads/2023/01/Adobe-Photoshop-70-Free-Download-new forestofgames.org/2023/01/smoke-brush-photoshop-cc-free-download-high-quality.html}{https://turbulentelevenvansissi.nl/wp-content/uploads/2023/01/Adobe-Photoshop-70-Free-Download-new forestofgames.org/2023/01/smoke-brush-photoshop-cc-free-download-high-quality.html}{https://turbulentelevenvansissi.nl/wp-content/uploads/2023/01/Adobe-Photoshop-70-Free-Download-new forestofgames.org/2023/01/smoke-brush-photoshop-70-Free-Download-new forestofgames.org/2023/01/smoke-brush-photoshop-70-Free-Download-new forestofgames.org/2023/01/smoke-$ 

Pro-HOT.pdf

http://www.chelancove.com/wp-content/uploads/2023/01/ulriholl.pdf

https://ayusya.in/wp-content/uploads/renatam.pdf

https://knowledgepedia.in/remove-grain-photoshop-plugin-free-download-portable/

https://www.bountyla.com/adobe-photoshop-2022-version-23-0-2-download-free-keygen-for-lifetime-latest-version-2023/

https://kufm.net/wp-content/uploads/2023/01/Download\_Photoshop\_CC\_2015\_Incl\_Product\_Key\_Free\_Registration\_Code\_2023.pdf

https://www.corsisj2000.it/photoshop-oil-paint-plugin-free-download-portable/

https://www.picketgram.fr/wp-content/uploads/2023/01/brushal.pdf

https://slitetitle.com/wp-content/uploads/2023/01/Photoshop 2021 Version 2242.pdf

 $\underline{https://teenmemorywall.com/wp-content/uploads/2023/01/\underline{Download\_Keygen\_Photoshop\_Cs3\_Free\_LINK.pdf}$ 

https://buddymeets.com/wp-content/uploads/2023/01/tarigeor.pdf

https://www.pulpn.com/wp-content/uploads/2023/01/ellmak.pdf

http://www.4aquan.com/wp-content/uploads/2023/01/aldizid.pdf

https://www.fermactelecomunicaciones.com/2023/01/01/free-download-8-bit-brush-photoshop-portable/

http://earthoceanandairtravel.com/wp-content/uploads/2023/01/Photoshop\_70\_Full\_Tutorial\_Pdf\_Free\_Download\_HOT.pdf

https://kuudle.com/water-splash-brushes-photoshop-cs6-free-download-top/http://www.healistico.com/wp-content/uploads/2023/01/seagne.pdf

While searching for different options regarding your photos, you will find out different avenues for editing your photos. It will guide you to become more proficient in the field of photo editing. It also covers the means to be more proficient in Photoshop in different ways. You will be able to edit photos in the most efficient ways possible and efficiently edit your photos. It will help you to edit photos in real time. It covers different feature and tools that will be applied to your photos. It covers the importance of creating textured paragraphs over the photos. If you are looking to update your workflow and get a new set of tools in your hand, then this book will be a boon to you. It goes over the different features and new tools that Photoshop is bringing with it. It will teach you how to use Photoshop as the perfect photo editing tool for photographers and creatives. These new tools will help you to enhance your creativity and make your photos more stunning One interesting design, Photoshop CC has the option to share, download, or print any page of a publication from within the program, via an output print dialogue. Pro users will also find a familiar designing interface and dialogue layout, along with a number of new graphic-design features. Photoshop also has a clipped layer mask, which will remain when you export your layered PSD file if that's what you want. This interface is a distinct departure from earlier Photoshop releases, making it easy and straightforward to get started with Photoshop.